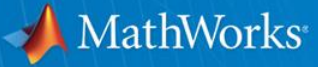

## **Introduction to Production Code Generation in Simulink: An AC motor control application**

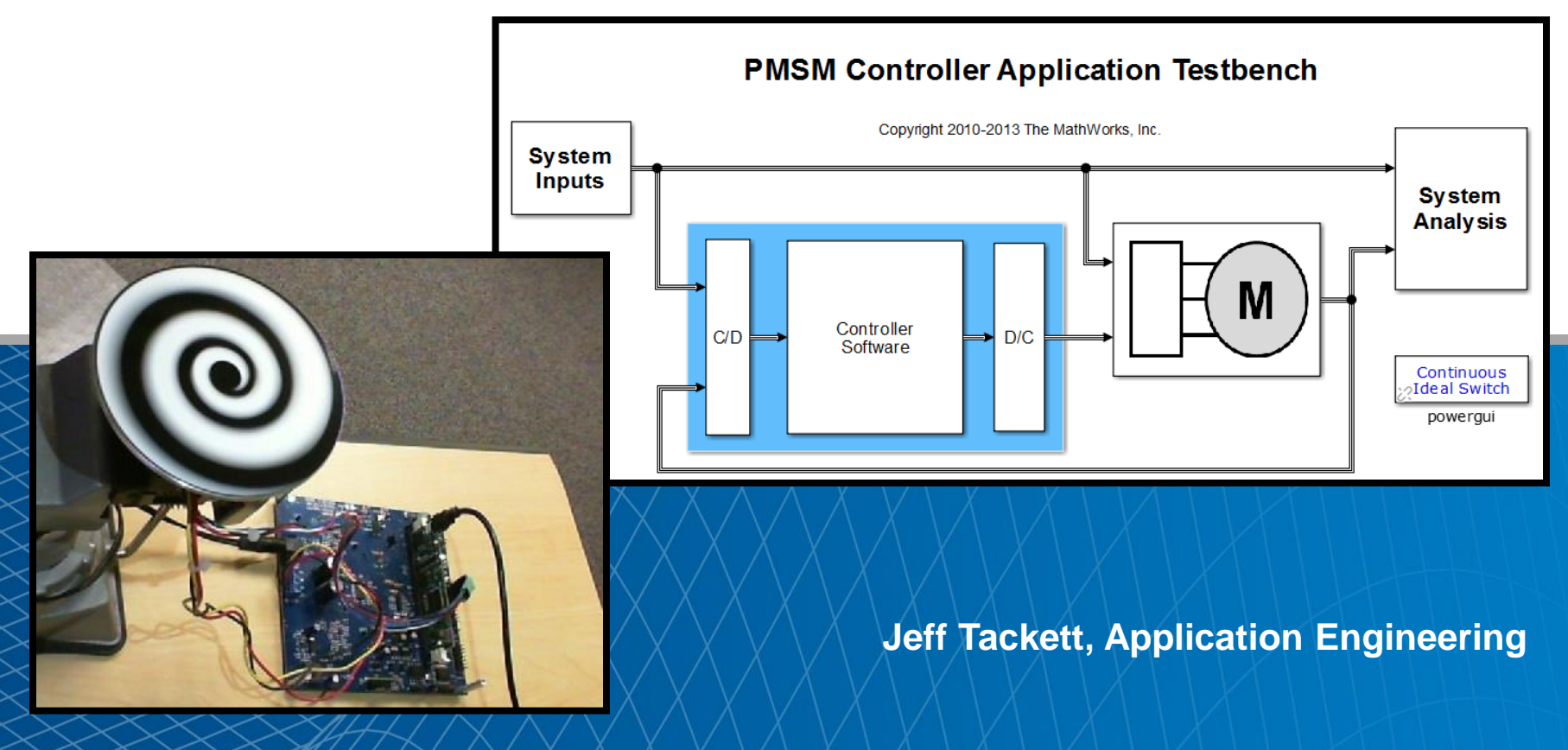

© 2013 The MathWorks, Inc.**1**

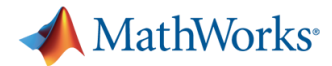

### **Model your system, design your controller, and generate code using Simulink**

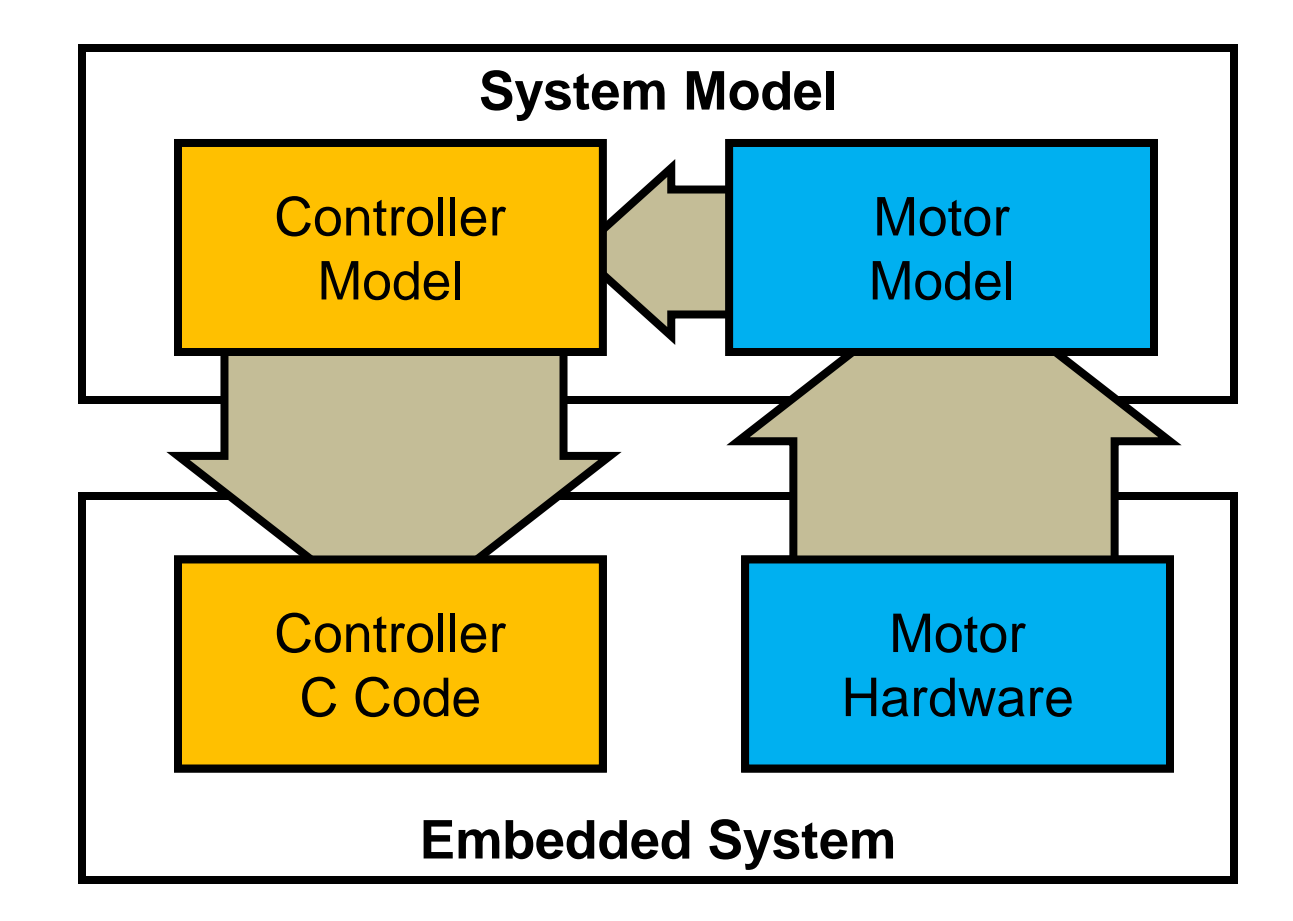

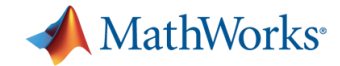

# **Let's explore the AC Motor Control application…**

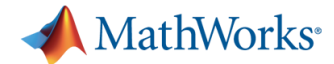

### **Simulation vs. Hardware Measurements**

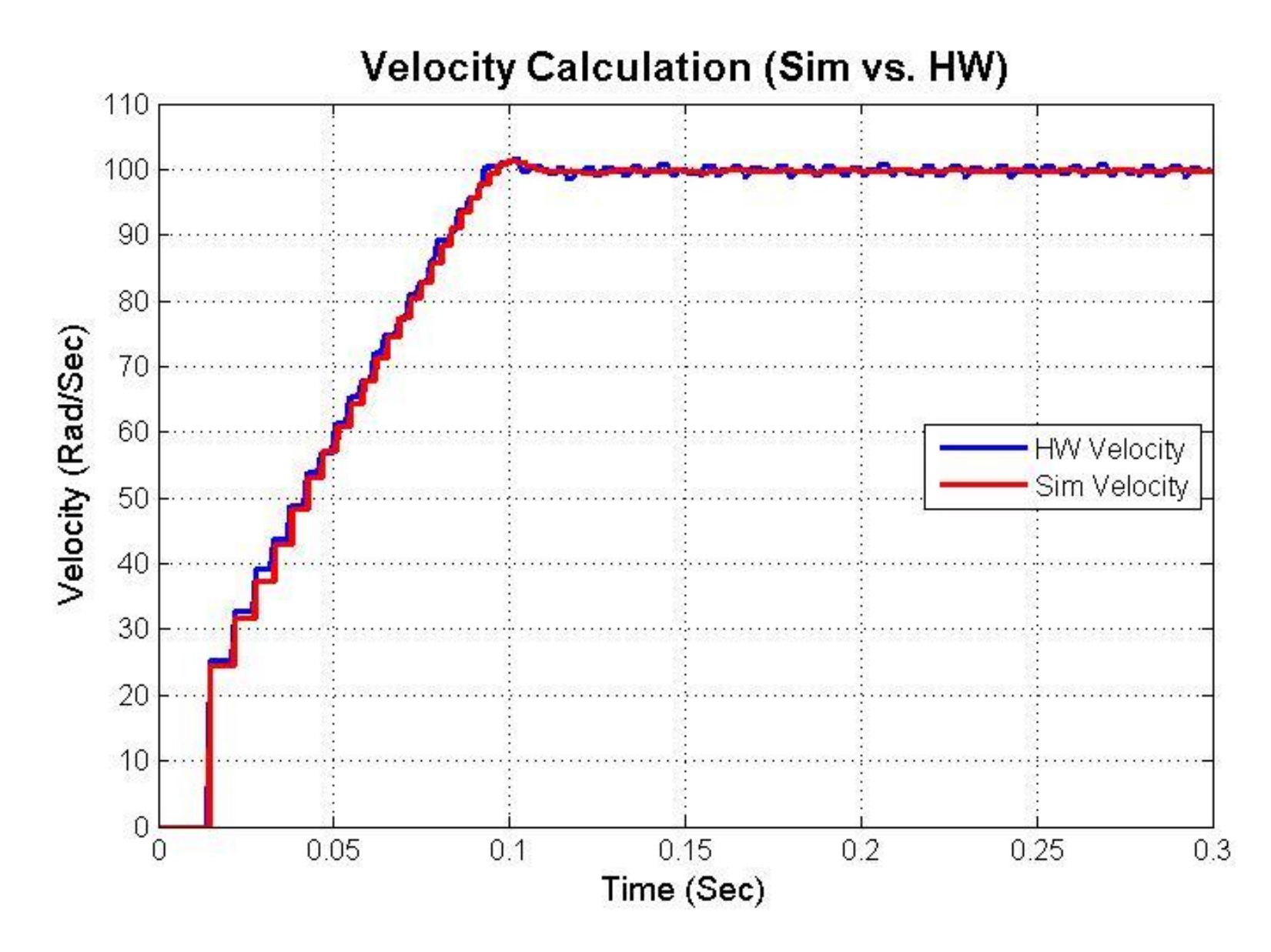

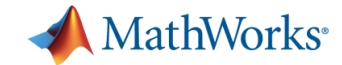

### **Introduction to Code Generation**

- **Configuring model settings**
- **-** Specifying the function prototype
- **Exporting parameters as global variables**
- **Packaging the source and header files**

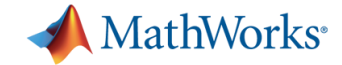

# **Where do you start when adopting Model-Based Design?**

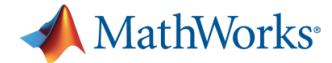

### **Start with a core controller component**

#### **PMSM Controller Application Testbench**

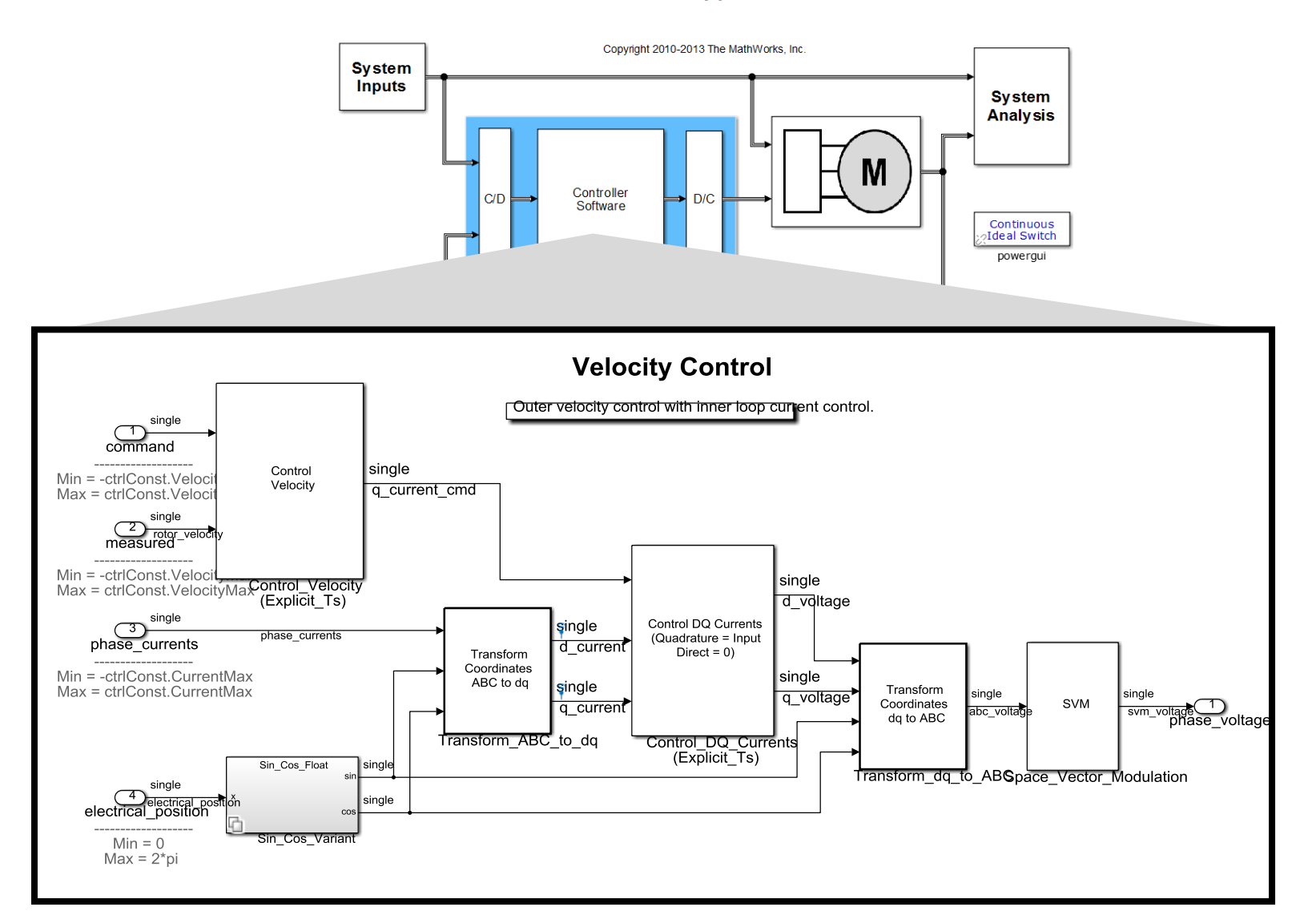

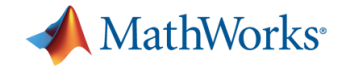

# **Let's explore this component…**

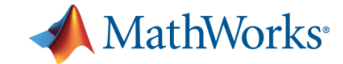

### **Simulate to Understand Behavior**

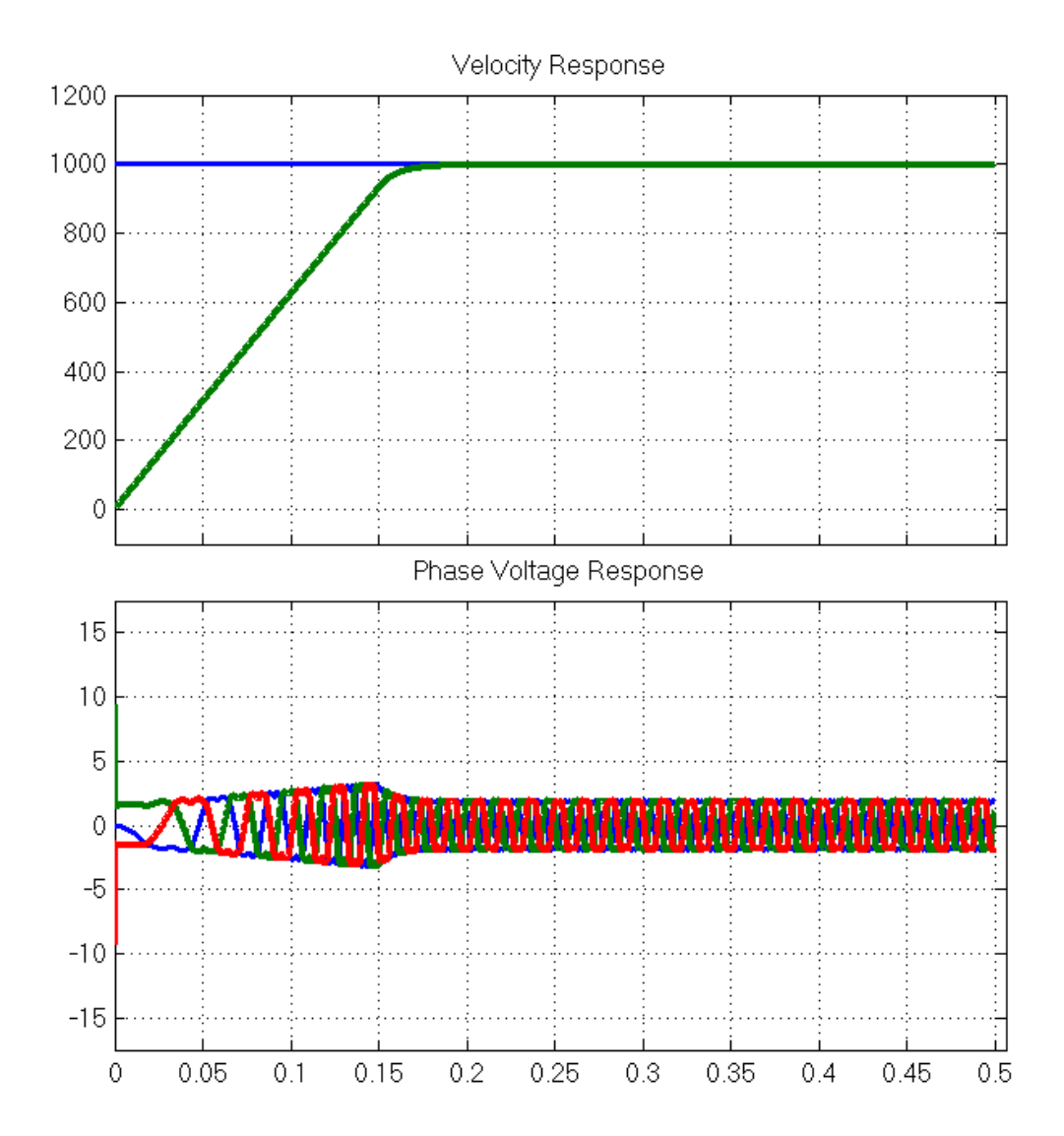

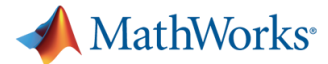

### **Prep Model for Code Generation with "Code Generation Objectives"**

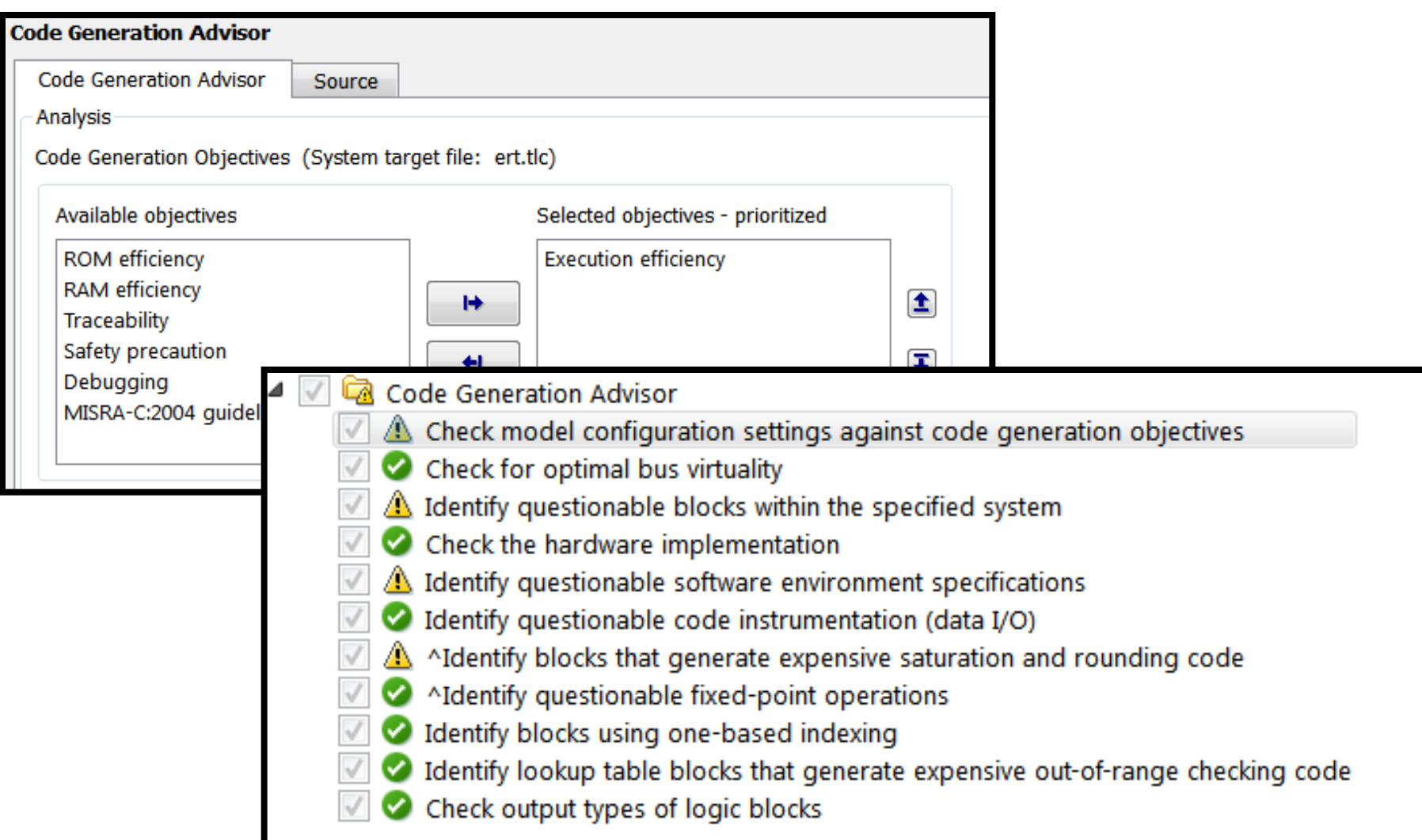

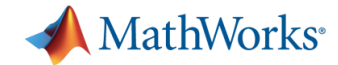

### **Control Interface Elements**

#### Desired Function Prototype:

void Controller(real32\_T arg\_command, real32\_T arg\_measured, real32\_T arg\_phase\_currents[2], real32\_T arg\_electrical\_position, real32\_T arg\_phase\_voltages[3])

#### Configuration:

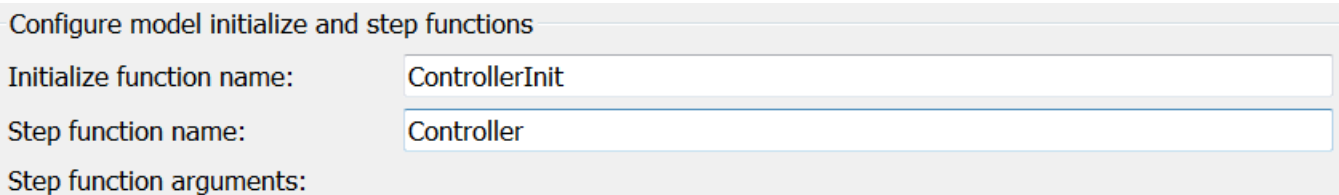

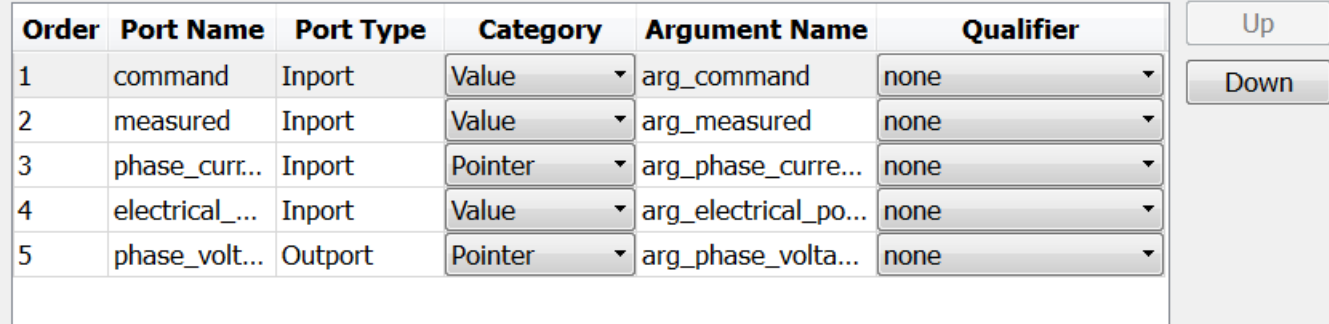

Step function preview

Controller (arg\_command, arg\_measured, \* arg\_phase\_currents, arg\_electrical\_position, \* arg\_phase\_voltages)

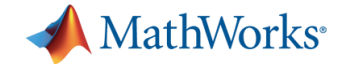

### **Exporting global tuning parameters**

#### Specify data object in model explorer:

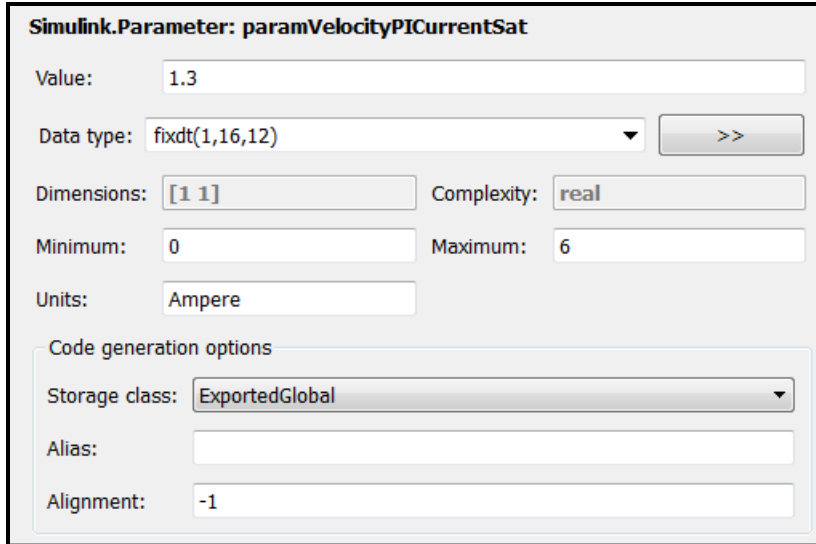

Use data object for constant value:

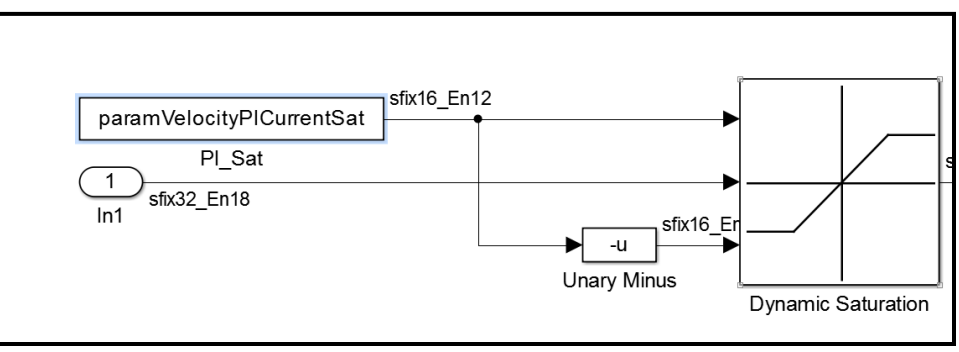

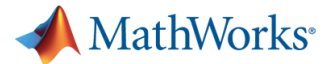

### **Package up the generated code and distribute**

### Enable and specify filename:

☑ Generate code only

☑ Package code and artifacts

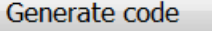

Zip file name: myAlgo.zip

#### Zip file created with all required source files:

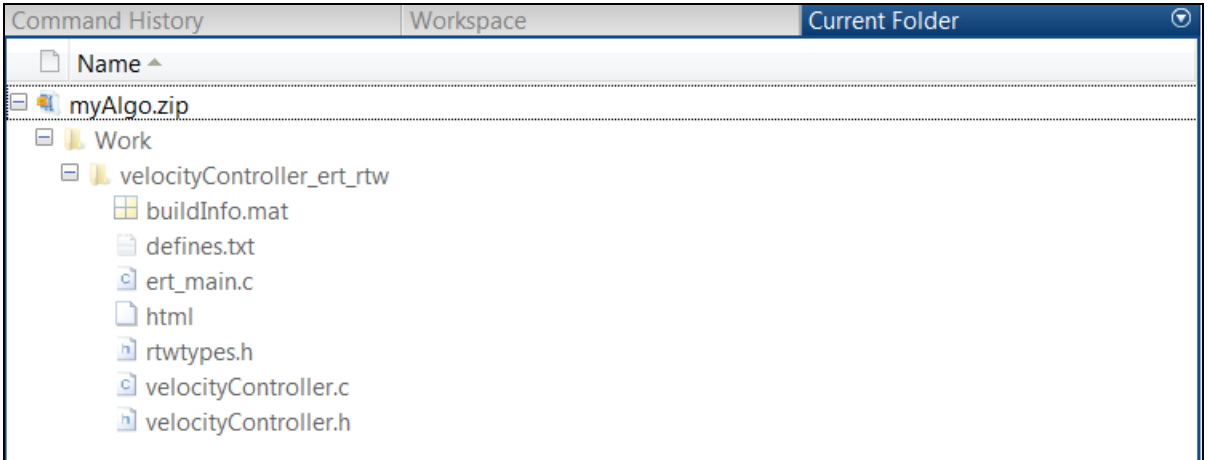

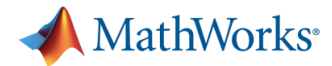

### **Navigating between the model and generated code**

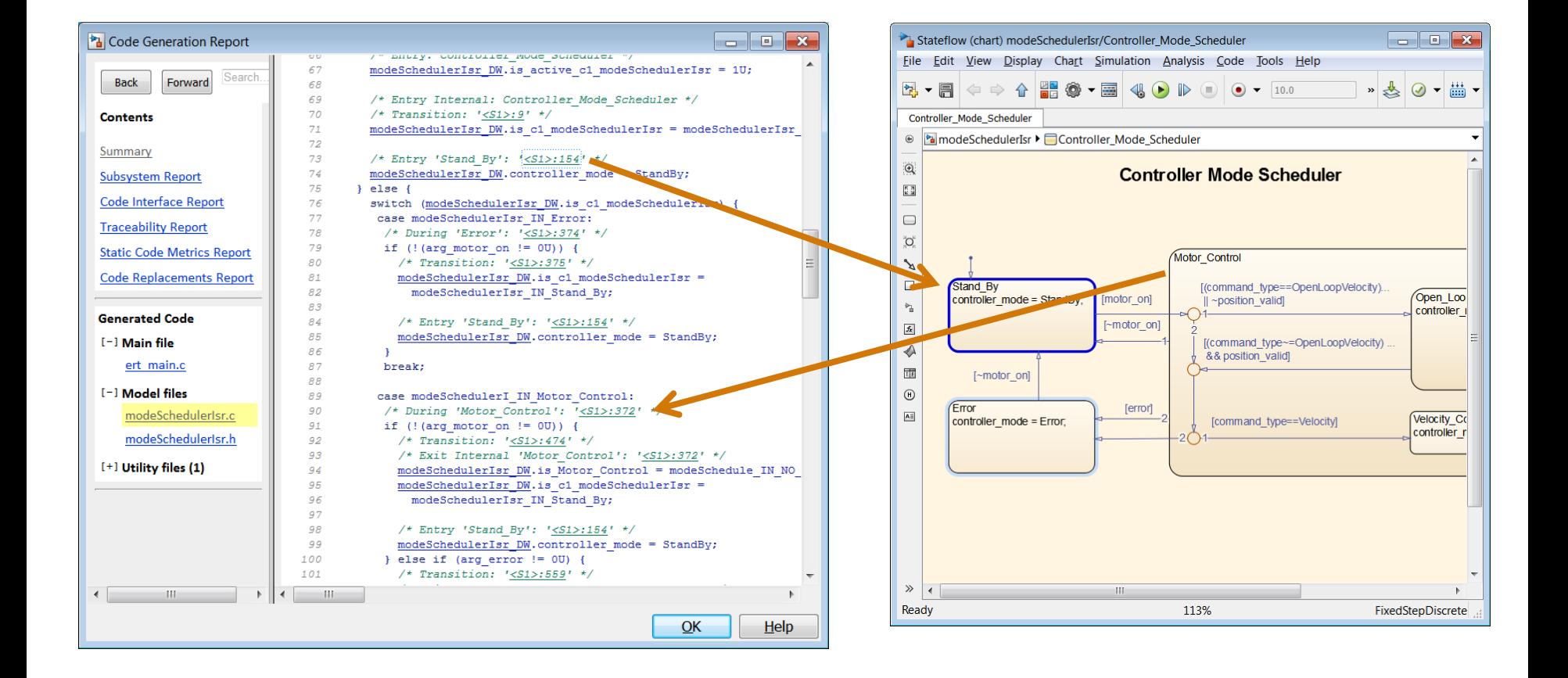

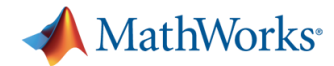

### **What did we learn from this example?**

- **Initial steps for production code generation** 
	- Code generation advisor
	- Function prototype control
	- Exporting global tuning parameters
	- Navigating between the model and generated code
	- Package up code and artifacts

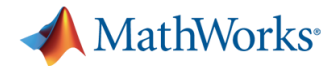

### **Model your system, design your controller, and generate code using Simulink**

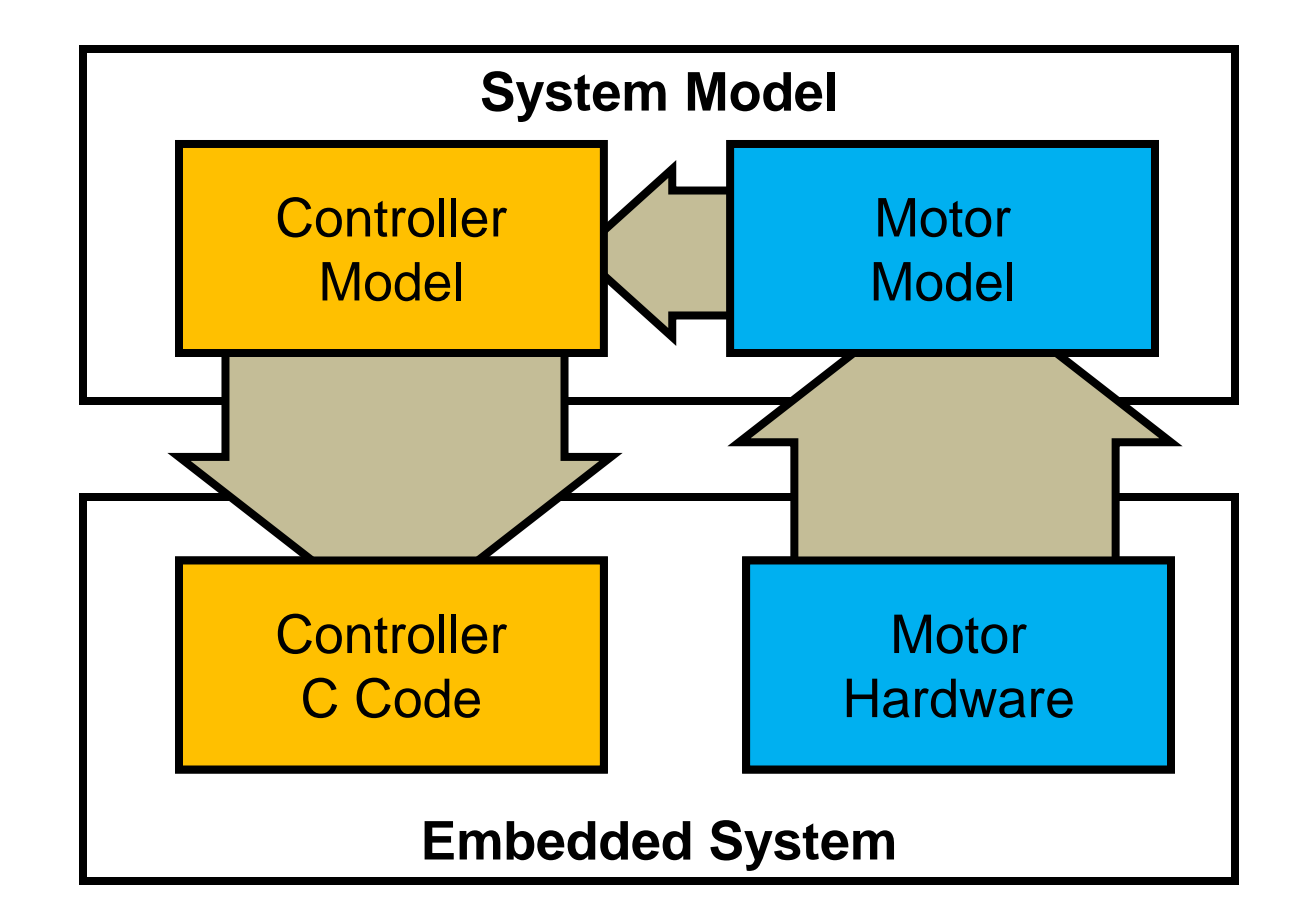

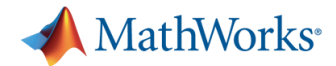

### **Where can I find more information?**

 Explore a demo on generating C code from a controller and verifying its compiled behavior and execution time

>> docsearch "Field-Oriented Control of Permanent Magnet Synchronous Machine"

[http://mathworks.com/products/demos/shipping/rtw/rtwdemo\\_pmsmfoc\\_script.html](http://mathworks.com/products/demos/shipping/rtw/rtwdemo_pmsmfoc_script.html)

- Watch recorded webinar: Embedded Code Generation for AC Motors <http://www.mathworks.com/company/events/webinars/wbnr61549.html>
- Watch 2012 MathWorks Automotive Conference recording of: Parameterizing and Verifying a Permanent Magnet Synchronous Motor Model

[http://www.mathworks.com/company/events/conferences/automotive-conference](http://www.mathworks.com/company/events/conferences/automotive-conference-michigan/2012/proceedings/registration.html?video=3)[michigan/2012/proceedings/registration.html?video=3](http://www.mathworks.com/company/events/conferences/automotive-conference-michigan/2012/proceedings/registration.html?video=3)

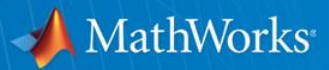

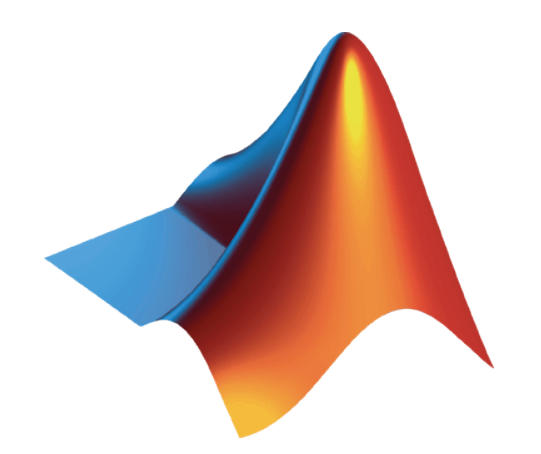

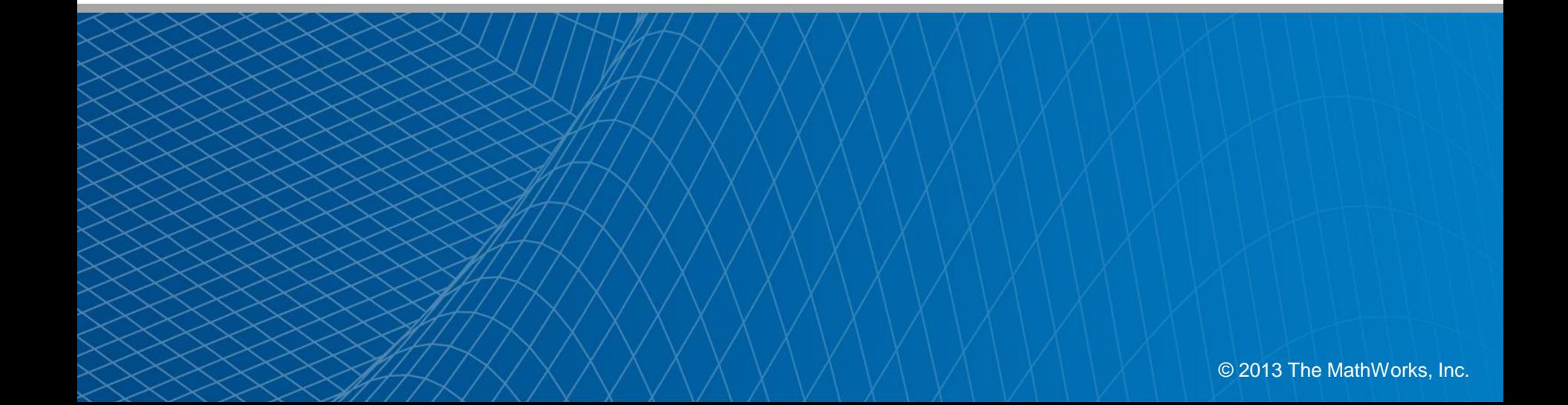